# **CS 1110:**

### **Introduction to Computing Using Python**

Lecture 7

**Objects** 

[Andersen, Gries, Lee, Marschner, Van Loan, White]

### **Lecture 7 Announcements**

• Please check the *end* of the Lecture 6 slides (slides 25-29) for many announcements:

http://www.cs.cornell.edu/courses/cs1110/2017sp/lectures/02-14-17/presentation-06.pdf

• Incorrect link for how to break up long lines in Section 10 of Assignment 1. Watch course website for announcements about A1:

http://www.cs.cornell.edu/courses/cs1110/2017sp/announcements.php

### **Review: Types**

- Type int:
  - Values: integers
  - Ops: +, -, \*, /, %, \*\*
- Type float:
  - Values: real numbers
  - **Ops**: +, -, \*, /, \*\*
- Type **bool**:
  - Values: True and False
  - Ops: not, and, or

- Type str:
  - Values: string literals
    - Double quotes: "abc"
    - Single quotes: 'abc'
  - Ops: + (concatenation)

### **Built-in Types are not "Enough"**

- Want a point in 3D space
  - We need three variables
  - x, y, z coordinates
- What if have a lot of points?
  - Vars x0, y0, z0 for first point
  - Vars x1, y1, z1 for next point
  - •
  - This can get really messy
- How about a single variable that represents a point?

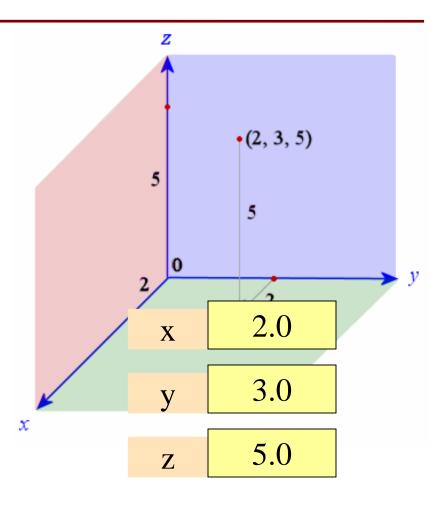

### **Built-in Types are not "Enough"**

- Want a point in 3D space
  - We need three variables
  - x, y, z coordinates
- What if have a lot of points?
  - Vars x0, y0, z0 for first point
  - Vars x1, y1, z1 for next point
  - •
  - This can get really messy
- How about a single variable that represents a point?

- Can we stick them together in a "folder"?
- Motivation for objects

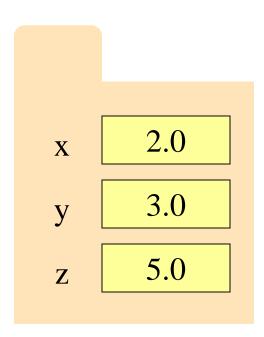

# **Objects: Organizing Data in Folders**

- An object is like a manila folder
- It contains other variables
  - Variables are called attributes
  - These values can change
- It has an **ID** that identifies it
  - Unique number assigned by Python (just like a NetID for a Cornellian)
  - Cannot ever change
  - Has no meaning; only identifies

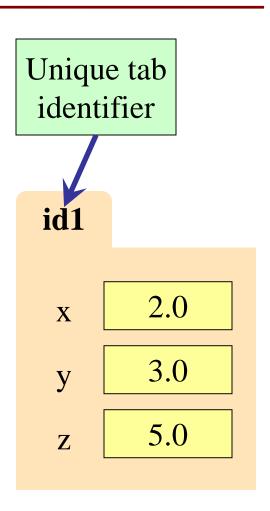

# **Classes: Types for Objects**

- Values must have a type
  - An object is a value
  - Object type is a class
- Modules provide classes
  - Will show how later
- Example: geom
  - Classes: Point2, Point3

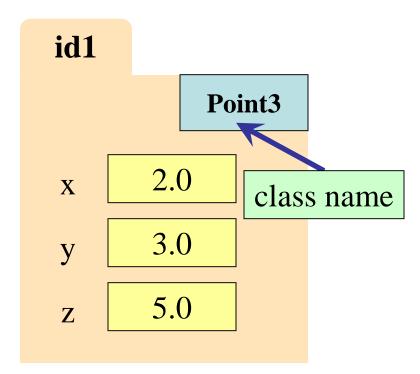

## **Classes: Types for Objects**

- Classes are how we add new types to Python
- Sort of like a template

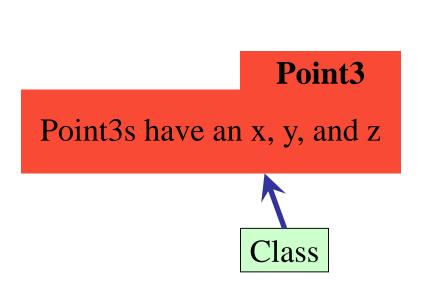

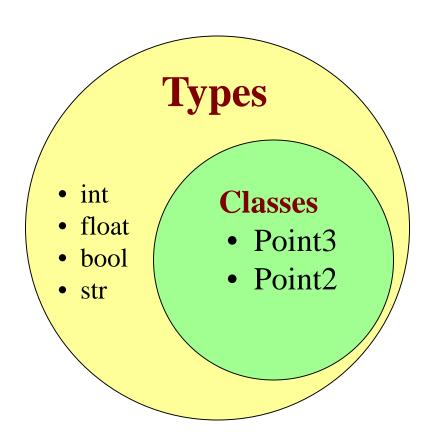

## Constructor: Function to make Objects

- How do we create objects?
- Constructor Function:
  - **Format:** ⟨class name⟩(⟨arguments⟩)
  - Example: Point3(0.0,0.0,0.0)
  - Makes a new object (manila folder)
     with a *new id*
  - Called an *instantiated* object
  - Returns folder *id* as value

#### Point3

Point3s have an x, y, and z

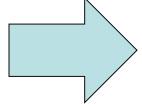

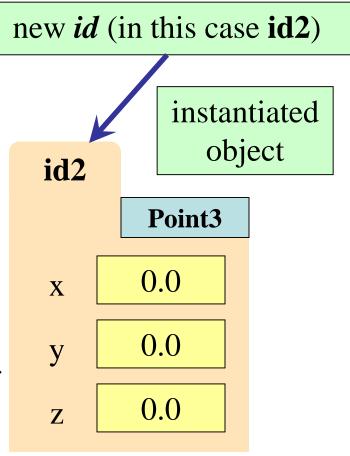

# Constructor: Function to make Objects

p

- How do we create objects?
- Constructor Function:
  - **Format:** ⟨class name⟩(⟨arguments⟩)
  - **Example**: Point3(0.0,0.0,0.0)
  - Makes a new object (manila folder)
     with a *new id*
  - Called an *instantiated* object
  - Returns folder *id* as value
- **Example**: p = Point3(0.0, 0.0, 0.0)
  - Creates a Point object
  - Stores object's id in p

Like a Greek god!

Variable id2 stores ID not object instantiated object id2 Point3 0.0X 0.00.0  $\mathbf{Z}$ 

### **Constructors and Modules**

### >>> import geom

Need to import module that has Point class.

>> p = geom.Point3(0.0,0.0,0.0)

Constructor is function. Prefix w/ module name.

>>> id(p)

Shows the *id* of p.

id2 p id2 Point3 0.0X 0.0 y 0.0Z

## **Accessing Attributes**

- Attributes are variables that live inside of objects
  - Can use in expressions
  - Can assign values to them
- Format: (variable).(attribute)
  - Example: p.x
  - Look like module variables
- To evaluate p.x, Python:
  - 1. finds folder with *id* stored in p
  - 2. returns the value of x in that folder

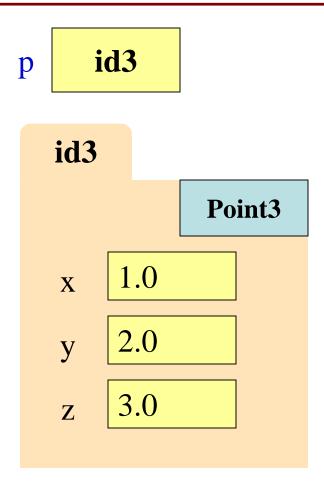

## **Accessing Attributes**

### • Example:

- p = geom.Point3(1.0, 2.0, 3.0)
- p.x = p.y + p.z

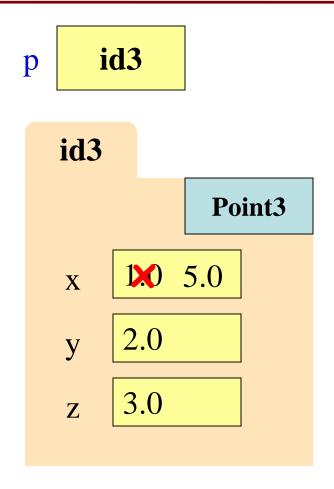

## **Object Variables**

- Variable stores object id
  - Reference to the object disliked

id2

liked

id2

- Reason for folder analogy
- Assignment uses object id
  - Example: liked = disliked
  - Takes contents from disliked
  - Puts contents in liked
  - Does not make new folder!
- This is the cause of many mistakes in this course

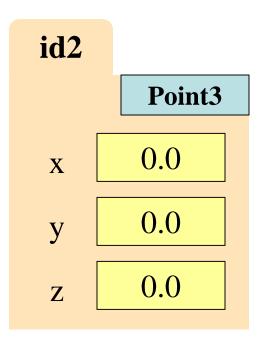

$$>> p = geom.Point3(0,0,0)$$

$$>>> q = p$$

• Execute the assignments:

$$>>> p.x = 5.6$$

$$>>> q.x = 7.4$$

• What is value of p.x?

A: 5.6

B: 7.4 **CORRECT** 

**C**: id4

D: I don't know

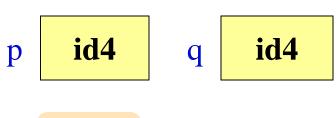

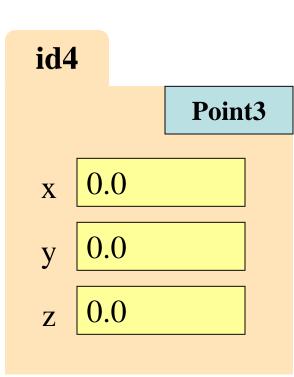

$$>>> p = geom.Point3(0,0,0)$$

$$>>> q = p$$

Execute the assignments:

$$>>> p.x = 5.6$$

$$>>> q.x = 7.4$$

• What is value of p.x?

A: 5.6

B: 7.4 **CORRECT** 

**C**: id4

D: I don't know

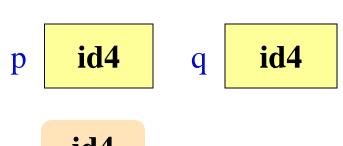

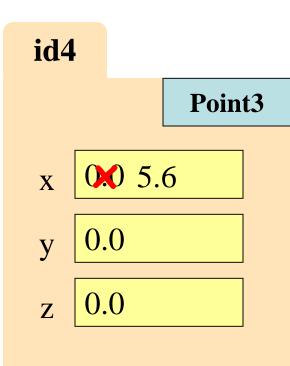

$$>> p = geom.Point3(0,0,0)$$

$$>>> q = p$$

Execute the assignments:

$$>>> p.x = 5.6$$

$$>>> q.x = 7.4$$

• What is value of p.x?

A: 5.6

B: 7.4 **CORRECT** 

**C**: id4

D: I don't know

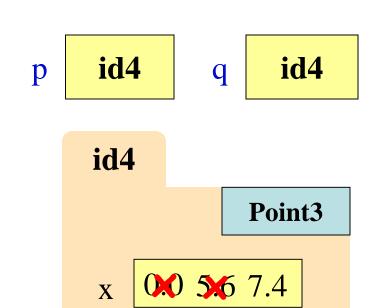

### **Assignment and Attribute Oddness**

$$>>> p = 5.0$$

$$>>> q = p$$

$$>>> p = 4.0$$

5.0

$$>> p = Point3(1.0,2.0,3.0)$$

$$>>> q = p$$

$$>>> p.x = 4.0$$

The rules of variables have not changed! However, combining variable assignment with object references can be confusing.

# **Call Frames and Objects**

- Objects can be altered in a function call
  - Object variables hold ids!
  - Folder can be accessed from global variable or parameter
- Example:

**def** incr\_x(q):  

$$q.x = q.x + 1.0$$

>>> p = geom.Point3(1.0, 2.0, 3.0)

### Global STUFF

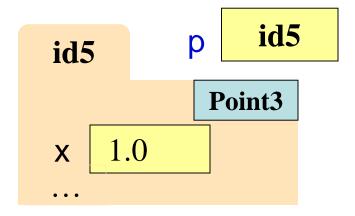

#### Call Frame

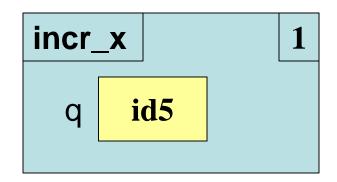

# **Call Frames and Objects**

- Objects can be altered in a function call
  - Object variables hold ids!
  - Folder can be accessed from global variable or parameter
- Example:

>>> p = geom.Point3(1.0, 2.0, 3.0)

### Global STUFF

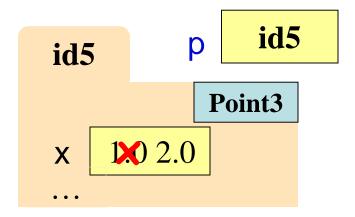

#### Call Frame

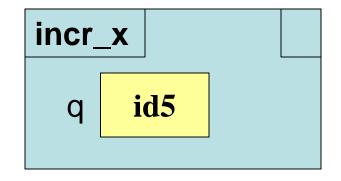

# **Call Frames and Objects**

- Objects can be altered in a function call
  - Object variables hold ids!
  - Folder can be accessed from global variable or parameter
- Example:

**def** incr\_x(q):  

$$q.x = q.x + 1.0$$

#### Global **STUFF**

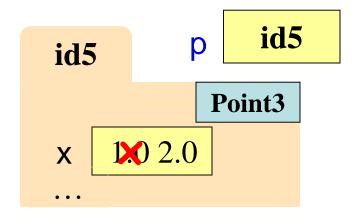

Call Frame

import geom

p = geom.Point3(1.0,2.0,3.0)

q = geom.Point3(3.0,4.0,5.0)

Draw everything that gets created. How many folders get drawn?

import geom

p = geom.Point3(1.0,2.0,3.0)

q = geom.Point3(3.0,4.0,5.0)

Draw everything that gets created. How many folders get drawn?

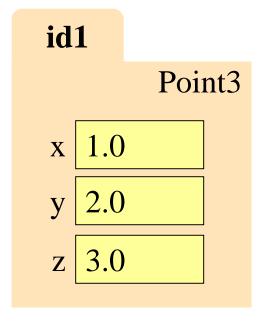

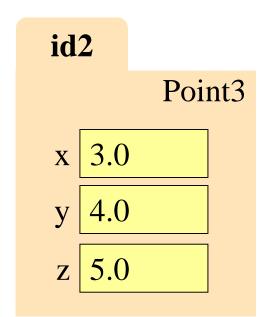

import geom

p = geom.Point3(1.0,2.0,3.0)

q = geom.Point3(3.0,4.0,5.0)

Draw everything that gets created. How many folders get drawn? What else gets drawn?

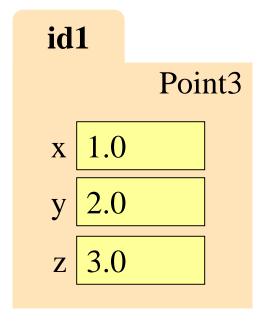

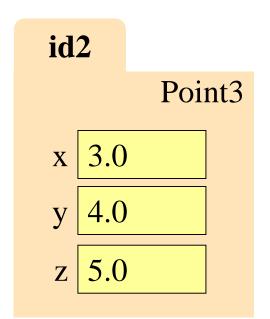

import geom

p = geom.Point3(1.0,2.0,3.0)

q = geom.Point3(3.0,4.0,5.0)

Draw everything that gets created. How many folders get drawn? What else gets drawn?

p id1

q id2

id1

Point3

x 1.0

y 2.0

 $z \mid 3.0$ 

id2

Point3

x 3.0

y 4.0

z | 5.0

```
import geom

p = geom.Point3(1.0,2.0,3.0)

q = geom.Point3(3.0,4.0,5.0)

swap_x(p, q)
```

Execute swap\_x on what we just drew. There should be a call frame.
What is in p.x at the end?

A: 1.0 B: 2.0 C: 3.0

D: I don't know

### def swap\_x(p, q):

- t = p.x
- p.x = q.x
- q.x = t

```
import geom

p = geom.Point3(1.0,2.0,3.0)

q = geom.Point3(3.0,4.0,5.0)

swap_x(p, q)
```

```
def swap_x(p, q):
```

- t = p.x
- p.x = q.x
- q.x = t

```
p id1
```

q id2

id1

Point3

x 1.0

y 2.0

 $z \mid 3.0$ 

id2

Point3

x 3.0

y 4.0

z 5.0

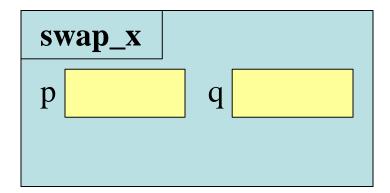

```
import geom

p = geom.Point3(1.0,2.0,3.0)

q = geom.Point3(3.0,4.0,5.0)

swap_x(p, q)
```

```
def swap_x(p, q):
```

- t = p.x
- p.x = q.x
- q.x = t

```
p id1
```

q id2

id1

Point3

x 1.0

y 2.0

 $z \mid 3.0$ 

id2

Point3

x 3.0

y 4.0

z 5.0

 swap\_x
 1

 p id1
 q id2

```
import geom

p = geom.Point3(1.0,2.0,3.0)

q = geom.Point3(3.0,4.0,5.0)

swap_x(p, q)
```

```
def swap_x(p, q):

t = p.x
```

- p.x = q.x
- q.x = t

```
p id1 q
```

q id2

id1 Point3

x 1.0

y 2.0

 $z \mid 3.0$ 

id2

Point3

x 3.0

y 4.0

z | 5.0

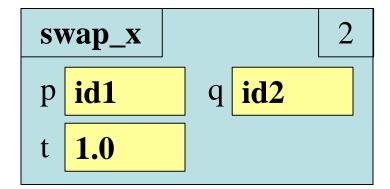

```
import geom

p = geom.Point3(1.0,2.0,3.0)

q = geom.Point3(3.0,4.0,5.0)

swap_x(p, q)
```

```
def swap_x(p, q):
```

- t = p.x
- p.x = q.x
- q.x = t

```
p id1
```

q id2

id1

Point3

x 20 3.0

y 2.0

 $z \mid 3.0$ 

id2

Point3

x 3.0

y 4.0

z | 5.0

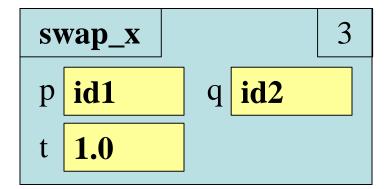

```
import geom

p = geom.Point3(1.0,2.0,3.0)

q = geom.Point3(3.0,4.0,5.0)

swap_x(p, q)
```

```
def swap_x(p, q):
```

- t = p.x
- p.x = q.x
- q.x = t

```
p id1
```

q id2

id1

Point3

x 20 3.0

y 2.0

 $z \mid 3.0$ 

id2

Point3

x 30 1.0

y 4.0

z 5.0

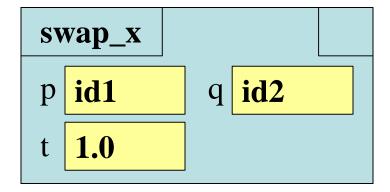

```
import geom
```

p = geom.Point3(1.0,2.0,3.0)

q = geom.Point3(3.0,4.0,5.0)

swap\_x(p, q)

p id1

q id2

### def swap\_x(p, q):

- t = p.x
- p.x = q.x
- q.x = t

id1

Point3

x 20 3.0

y 2.0

 $z \mid 3.0$ 

id2

Point3

x 3.0 1.0

y 4.0

z 5.0

ERASE WHOLE ARAME

```
import geom

p = geom.Point3(1.0,2.0,3.0)

q = geom.Point3(3.0,4.0,5.0)

swap_x(p, q)
```

Execute swap\_x on what we just drew. There should be a call frame.
What is in p.x at the end?

A: 1.0
B: 2.0
C: 3.0 **CORRECT**D: I don't know

def swap\_x(p, q): 1 t = p.x 2 p.x = q.x 3 q.x = t

### import geom

p = geom.Point3(1.0,2.0,3.0)

q = geom.Point3(3.0,4.0,5.0)

swap(p, q)

### def swap(p, q):

$$t = p$$

$$p = 0$$

$$q = 1$$

### Before calling swap(p, q):

q id2

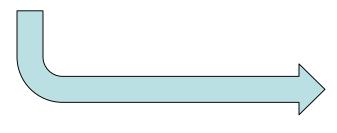

What is in global p after calling swap?

A: id1

**B**: **id2** 

C: I don't know

```
import geom
```

p = geom.Point3(1.0,2.0,3.0)

q = geom.Point3(3.0,4.0,5.0)

swap(p, q)

```
p id1
```

q id2

### def swap(p, q):

$$1 \quad t = p$$

$$p = q$$

$$q = t$$

id1

Point

x 1.0

y 2.0

 $z \mid 3.0$ 

id2

Point

x 3.0

y 4.0

z 5.0

 swap
 1

 p id1
 q id2

```
import geom
```

p = geom.Point3(1.0,2.0,3.0)

q = geom.Point3(3.0,4.0,5.0)

swap(p, q)

```
p id1
```

q id2

### def swap(p, q):

$$t = p$$

$$p = q$$

$$q = t$$

id1

Point

x 1.0

y 2.0

 $z \mid 3.0$ 

id2

**Point** 

x 3.0

y 4.0

z 5.0

 swap
 2

 p id1
 q id2

 t id1

```
import geom
p = geom.Point3(1.0,2.0,3.0)
q = geom.Point3(3.0,4.0,5.0)
swap(p, q)
```

```
def swap(p, q):
```

```
t = p
```

$$p = q$$

$$q = t$$

```
p id1
```

q **id2** 

id1

Point

x 1.0

y 2.0

 $z \mid 3.0$ 

id2

Point

x 3.0

y 4.0

 $z \mid 5.0$ 

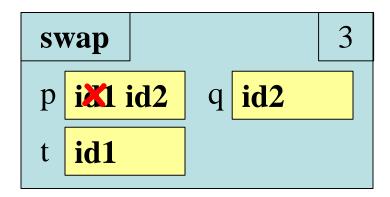

```
import geom
p = geom.Point3(1.0,2.0,3.0)
q = geom.Point3(3.0,4.0,5.0)
swap(p, q)
```

```
def swap(p, q):
```

```
1 \quad t = p
```

$$p = q$$

$$q = t$$

```
p id1
```

q **id2** 

id1

Point

x 1.0

y 2.0

 $z \mid 3.0$ 

id2

Point

x 3.0

y 4.0

z | 5.0

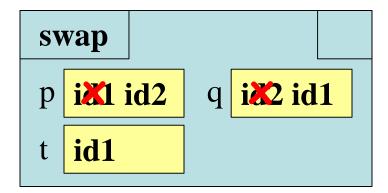

### import geom

p = geom.Point3(1.0,2.0,3.0)

q = geom.Point3(3.0,4.0,5.0)

swap(p, q)

### p id1

q id2

#### id1

#### Point

x 1.0

y 2.0

 $z \mid 3.0$ 

### id2

#### Point

x 3.0

y 4.0

 $z \mid 5.0$ 

### def swap(p, q):

$$t = p$$

$$p = q$$

$$q = t$$

ERASE WHOLE FRAME

```
import geom
```

p = geom.Point3(1.0,2.0,3.0)

q = geom.Point3(3.0,4.0,5.0)

swap(p, q)

p id1

q id2

### def swap(p, q):

$$t = p$$

$$p = q$$

$$q = t$$

What is in global p after calling swap?

A: id1 CORRECT

**B**: **id2** 

C: I don't know